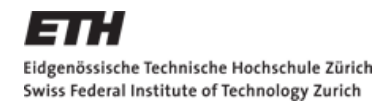

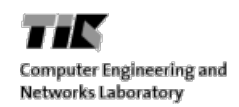

#### **SF3P: A Framework to Explore and Prototype Hierarchical Compositions of Real-Time Schedulers**

**Andres Gomez**, Lars Schor, Pratyush Kumar, Lothar Thiele

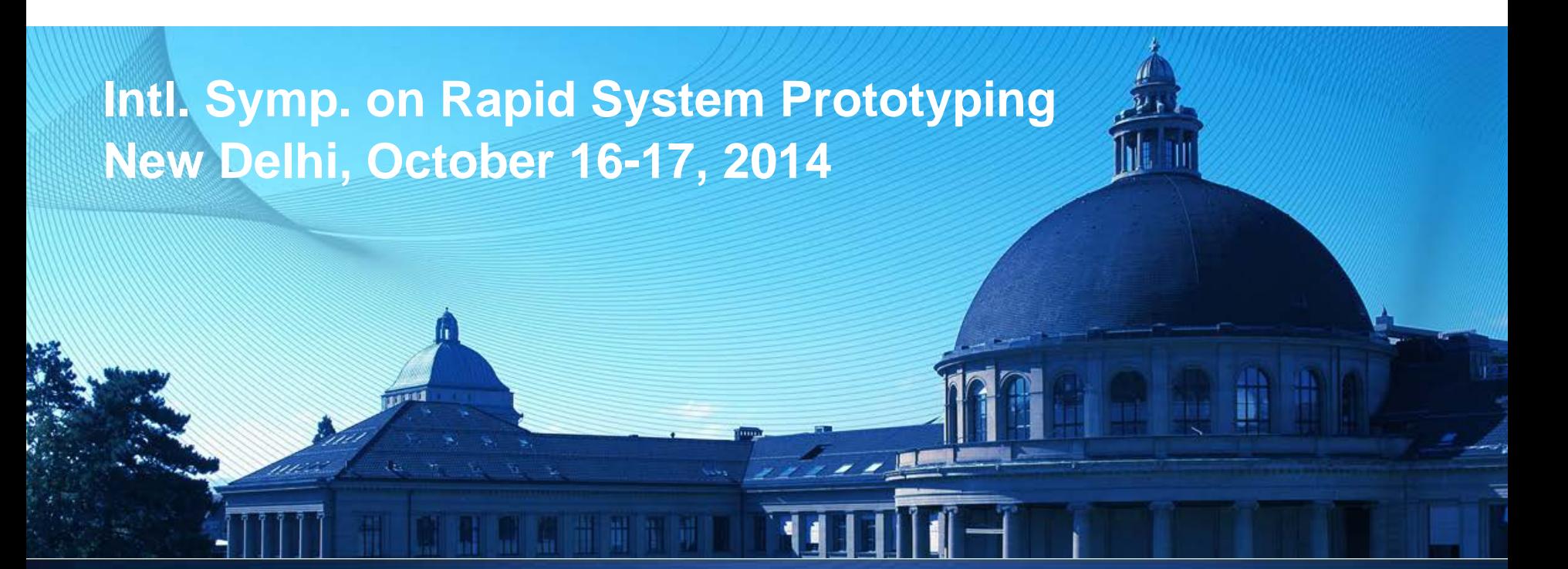

# **Motivation**

- **Highly integrated real-time systems are showing:** 
	- Increasingly complex functionality
	- Need for sophisticated scheduling techniques (mixed-criticality)
- Scheduler designers need to validate at early design stages
	- Prototype schedulers on different HW platforms
- **Prototyping platforms should:** 
	- Offer a high level of abstraction (extendable)
	- Have minimal system requirements
	- **Inexpensive to execute (low overhead)**

# **Software Options in Real-Time Systems**

- Unix-like OS
	- $\checkmark$  High HW/SW compatibility
	- ─ Limited scheduling options
- Modified Kernel Space  $\checkmark$  High HW compatibility  $\checkmark$  Customizable scheduling options ─ Limits SW compatibility/portability
- **Custom RTOS** 
	- $\checkmark$  Finely tuned scheduler
	- ─ Limited HW/SW compatibility

#### Our proposal:

Add **flexible** scheduling layer on top of a **standard** kernel

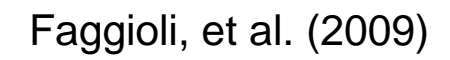

Asberg, et al. (2012)

Palopoli, et al. (2009)

Buttazzo, et al (1993)

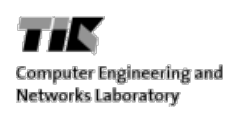

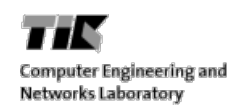

#### **Our Scheduling Model**

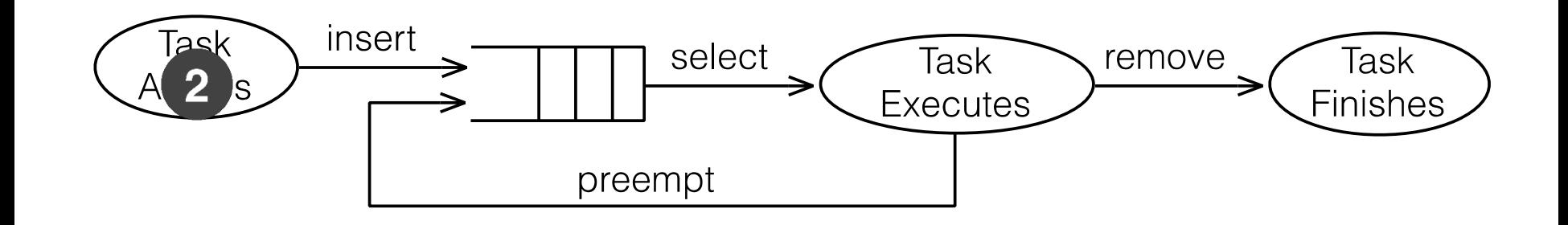

# **Scheduling in Unix-like Operating Systems**

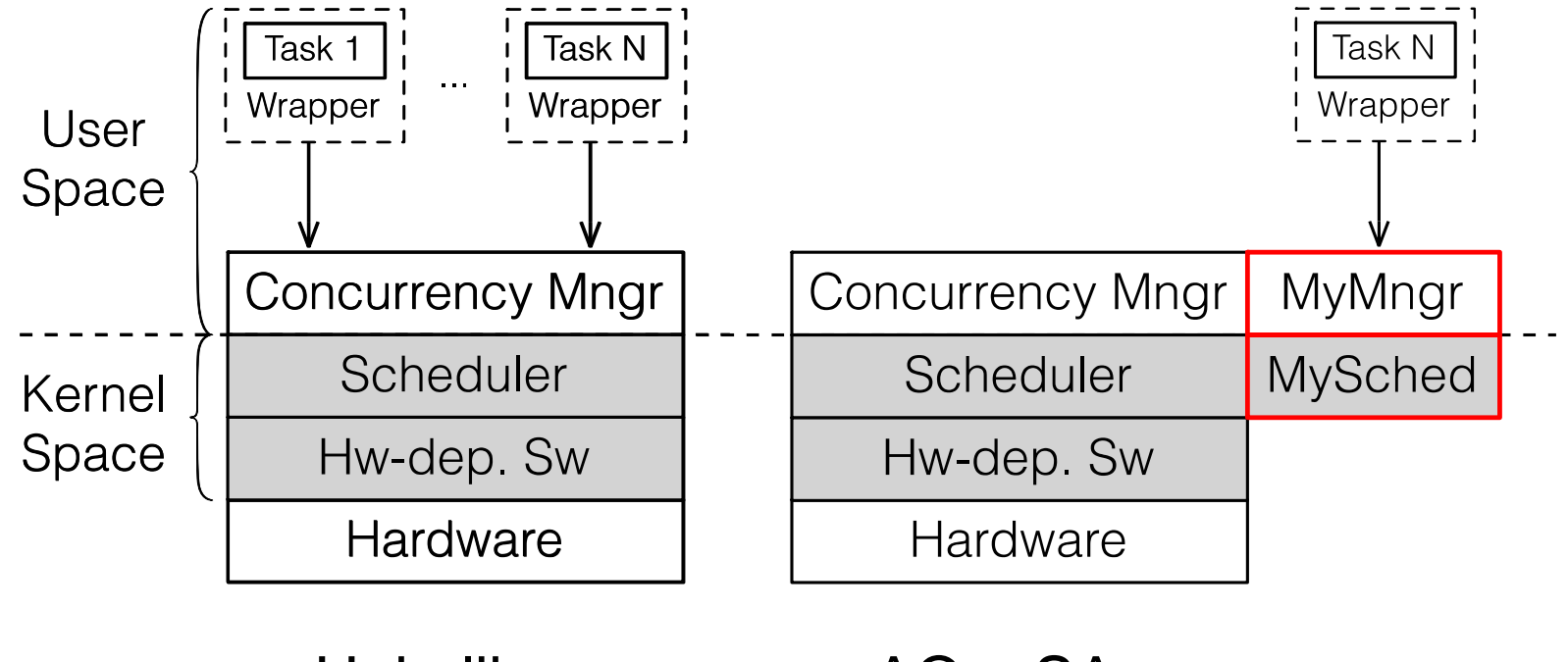

Unix-like AQuoSA

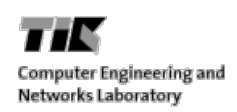

#### **Scheduling Framework for Fast Prototyping (SF3P)**

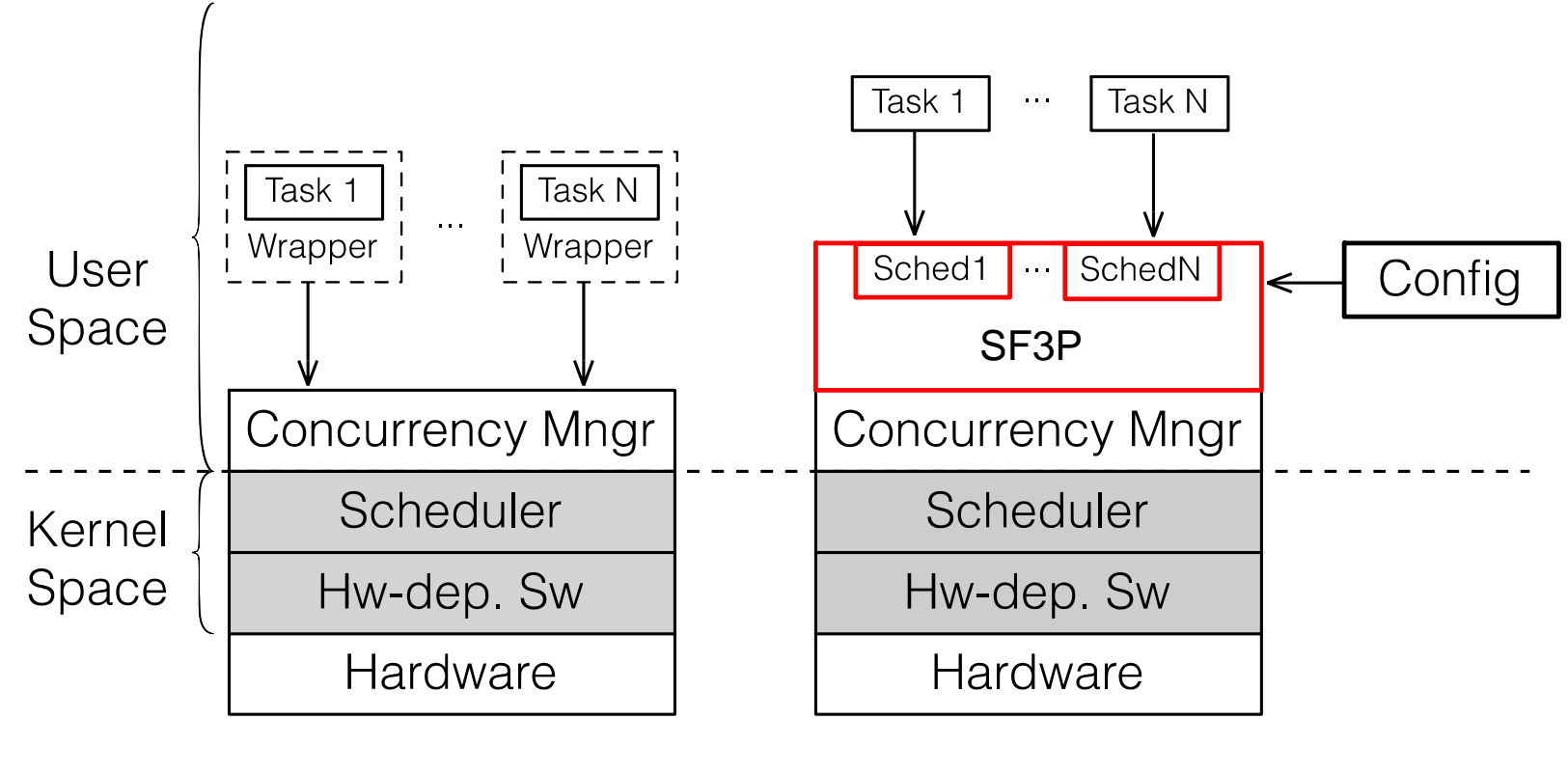

Unix-like Our Solution

- We can add a scheduling layer in the User Space
	- 1. Portable to different platforms with no cost
	- 2. Extendable to new schedulers with low cost
	- 3. Low Overhead

- We can add a scheduling layer in the User Space
	- 1. Portable to different platforms with no cost
	- 2. Extendable to new schedulers with low cost
	- 3. Low Overhead

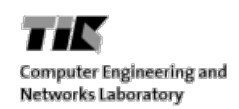

## **SF3P – Concurrency Manager Interaction**

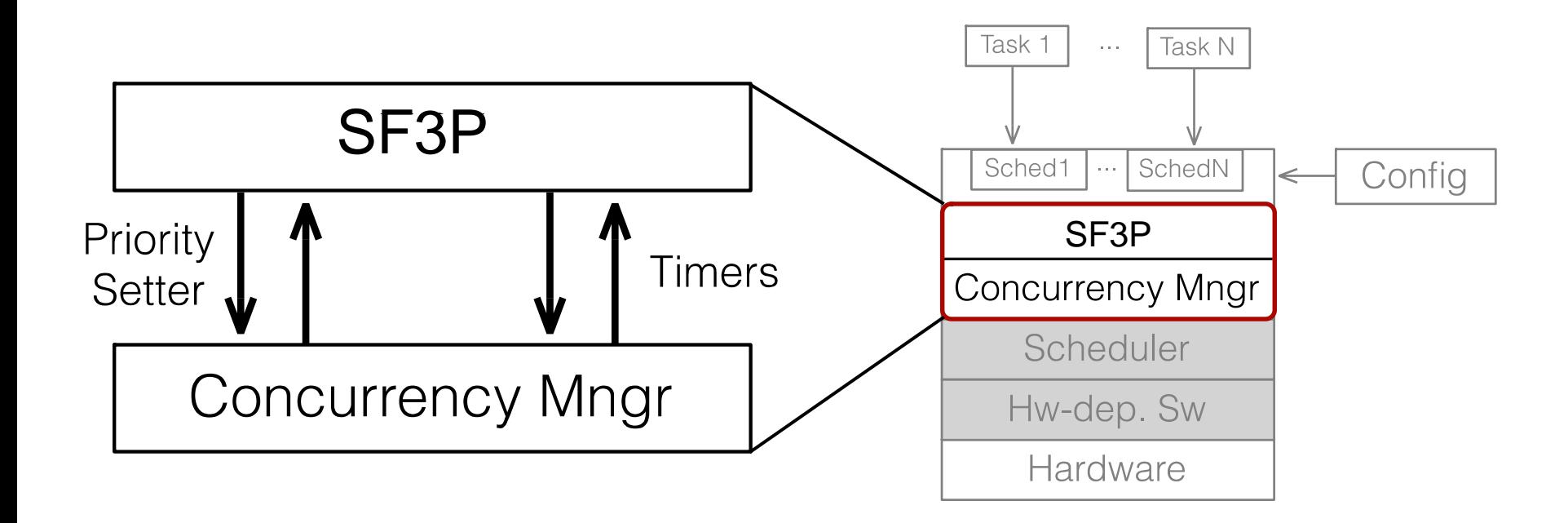

#### **Basic Concept – How does SF3P Schedule?**

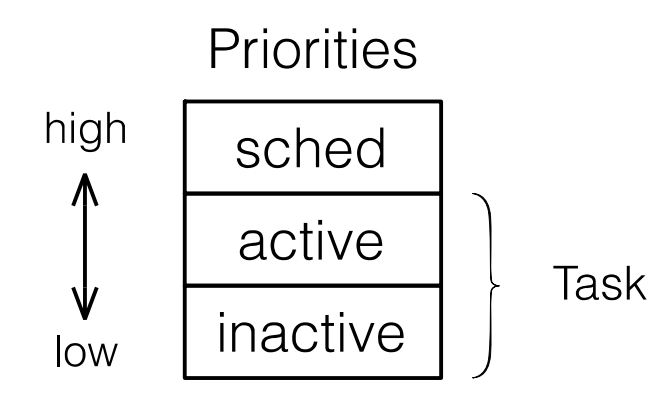

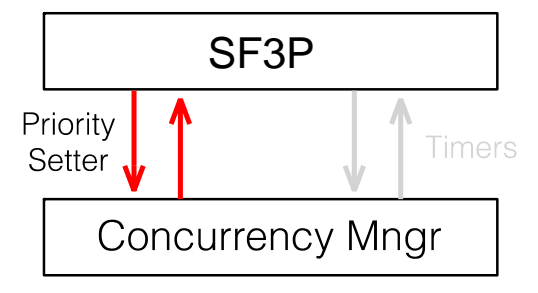

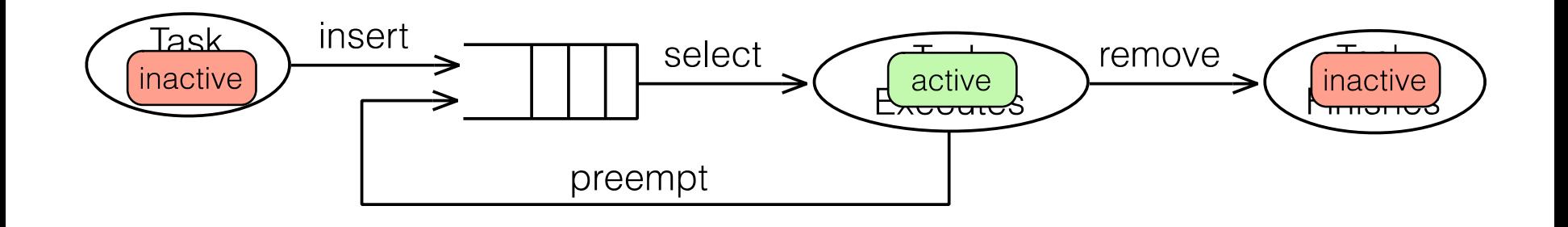

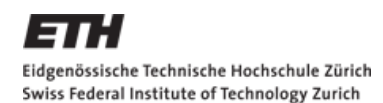

# **Time Triggered Scheduling**

• Time Division Multiple Access

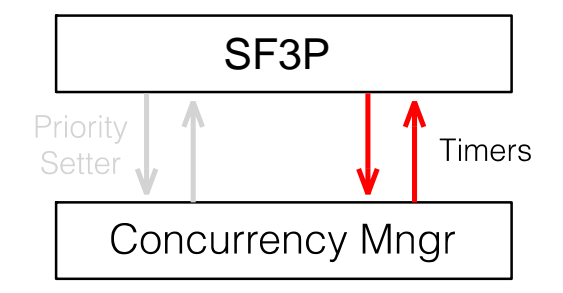

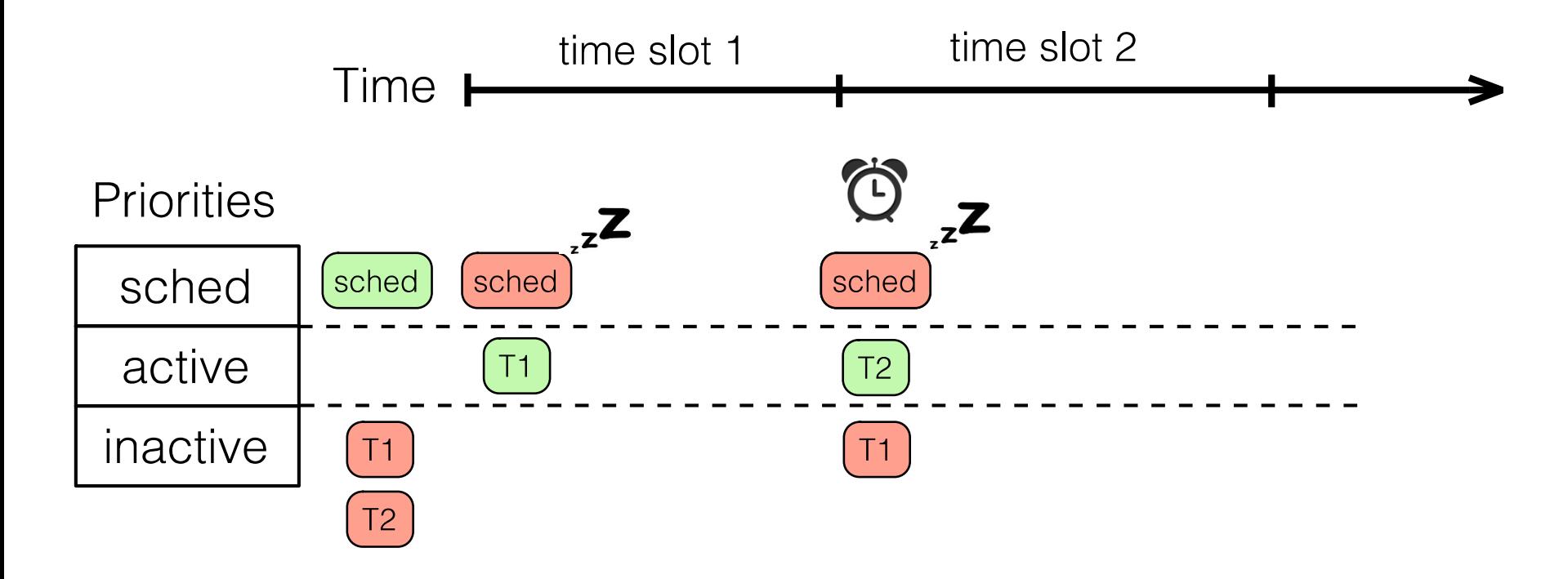

# ■ We can add a scheduling layer in the User Space

#### 1. Portable to different platforms with no cost

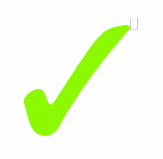

- 2. Extendable to new schedulers with low cost
- 3. Low Overhead

- We can add a scheduling layer in the User Space
	- 1. Portable to different platforms with no cost

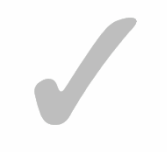

- 2. Extendable to new schedulers with low cost
- 3. Low Overhead

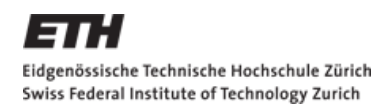

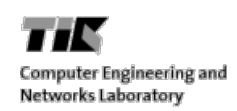

#### **Adding a New Scheduler**

Generic Scheduler

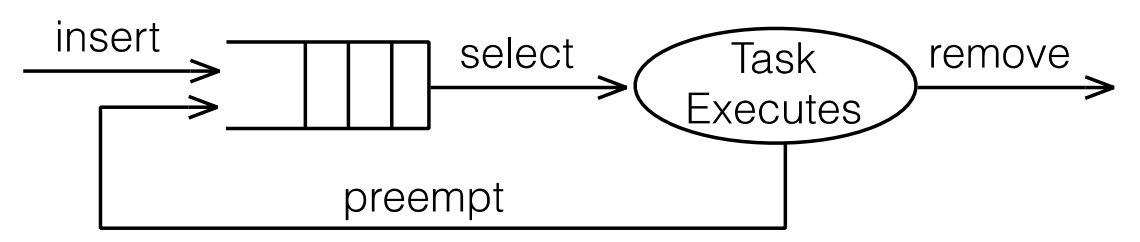

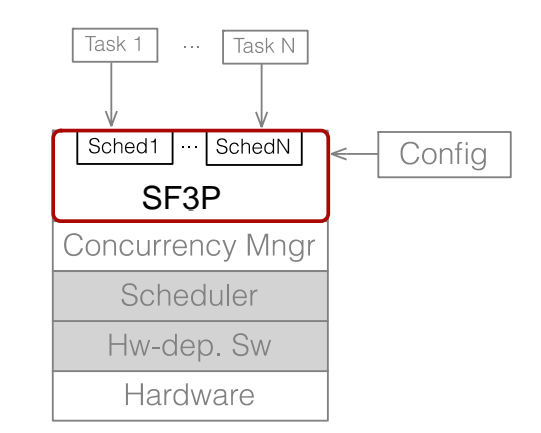

Decoupled Insertion

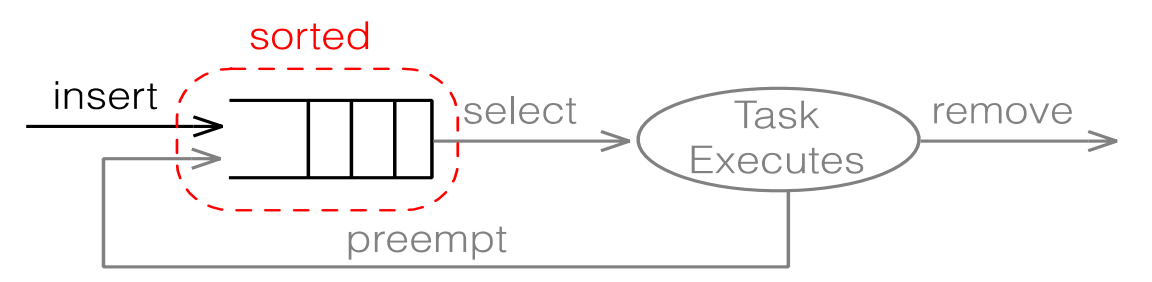

Implemented: FIFO, FP, EDF, RM, TDMA

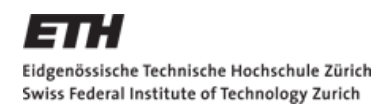

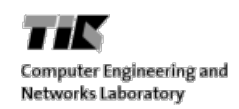

### **More Hierarchical Scheduling**

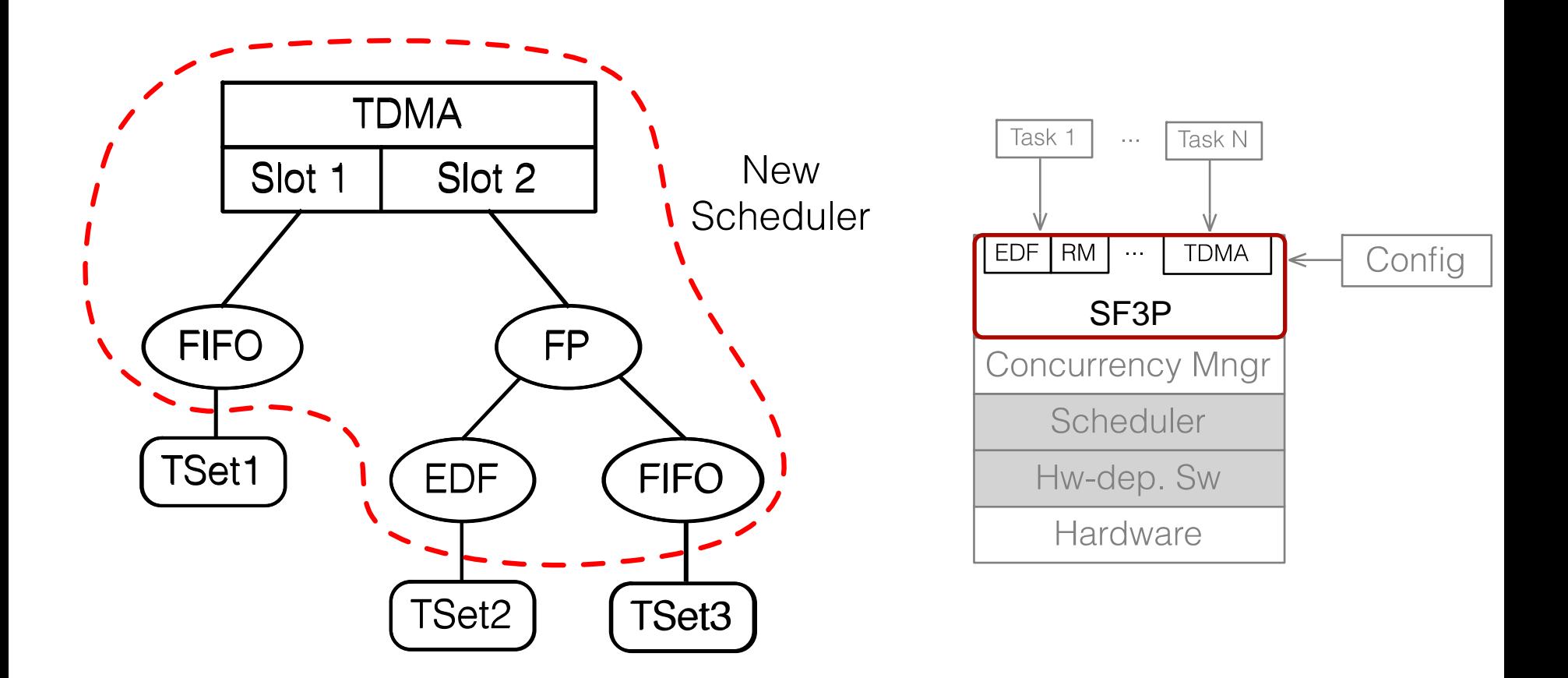

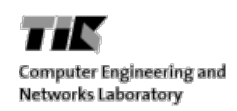

#### **Criteria Inheritance**

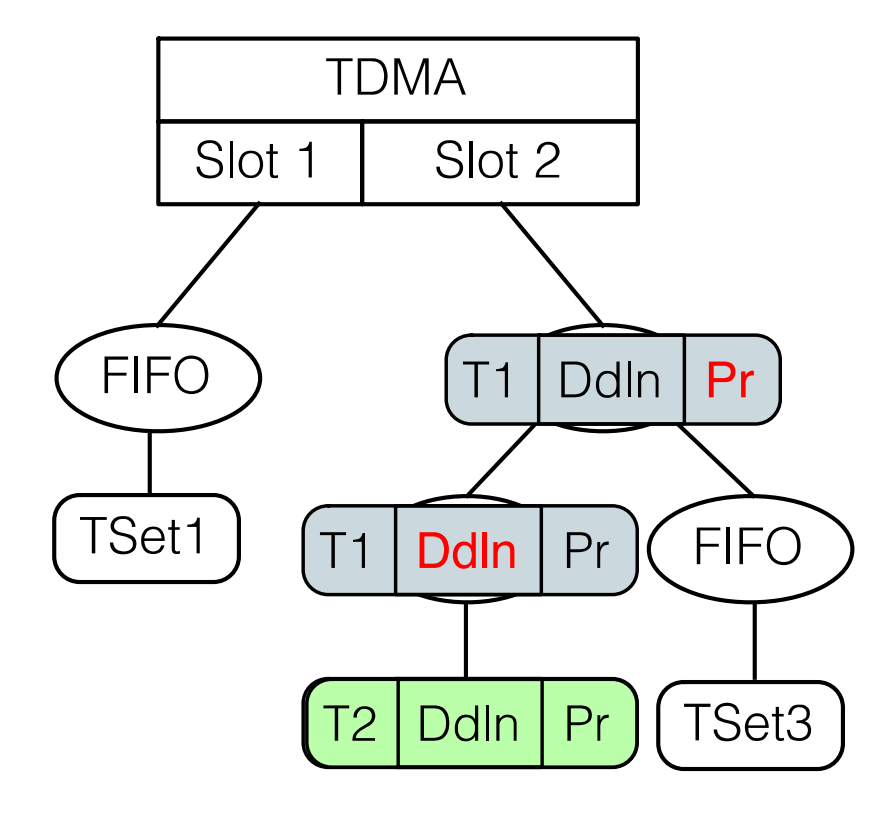

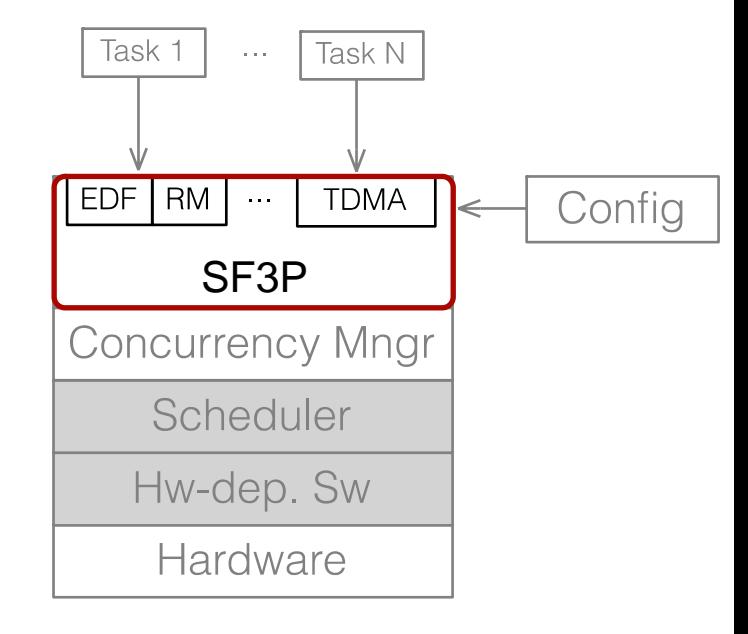

■ We can add a scheduling layer in the User Space

1. Portable to different platforms with no cost

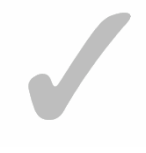

2. Extendable to new schedulers with low cost

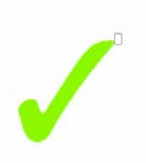

#### 3. Low Overhead

- We can add a scheduling layer in the User Space
	- 1. Portable to different platforms with no cost

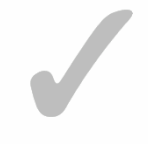

2. Extendable to new schedulers with low cost

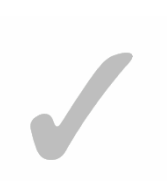

3. Low Overhead

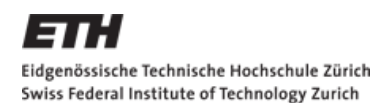

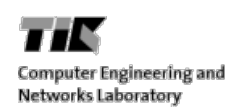

#### **Evaluation Mechanism**

- **Configuration File** 
	- **Specify schedulers, tasks, criterially**
- **Dispatcher Library** 
	- **Simulate task arrivals**
- **Analysis Tools** 
	- Calculate metrics

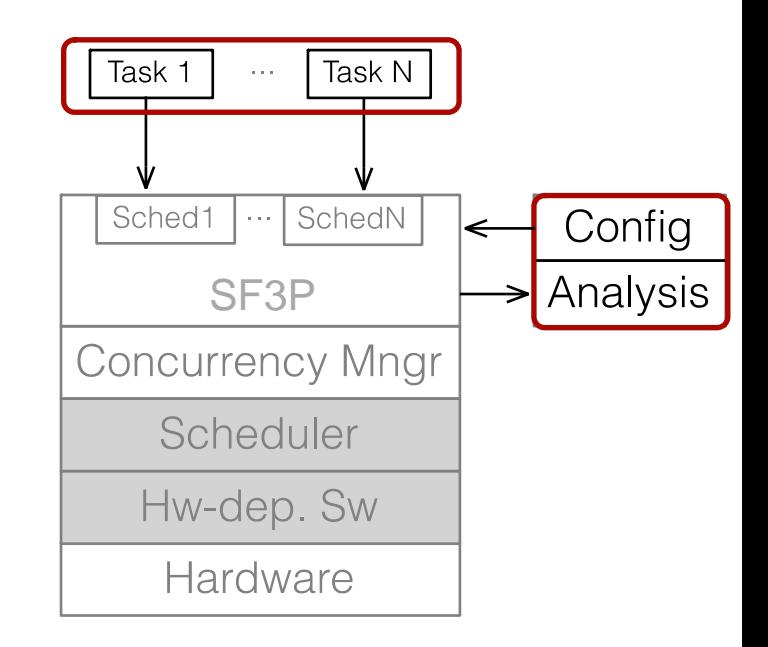

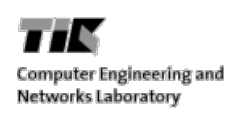

## **Experimental Evaluation**

**Desktop Testing Environment** 

Linux Kernel: 3.2

Processor: Intel i7 @ 3.4GHz

Memory: 16 GB RAM

Linux Runlevel: 1

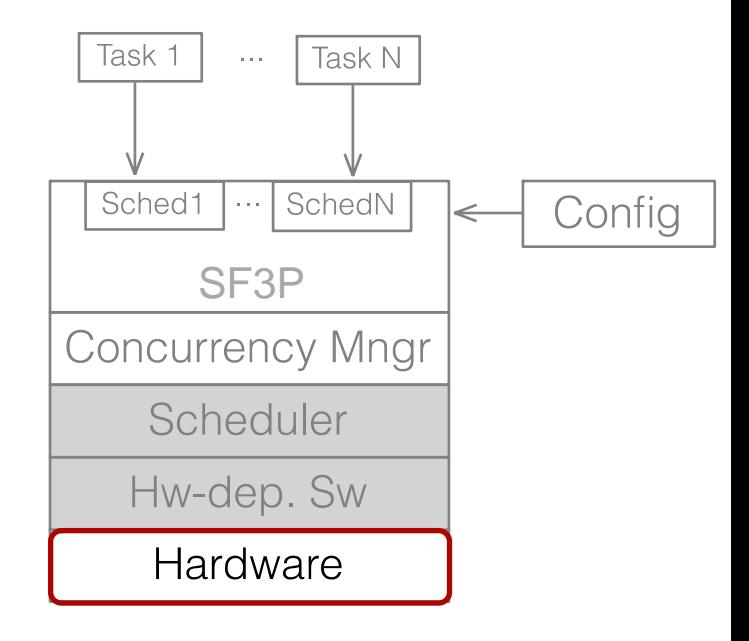

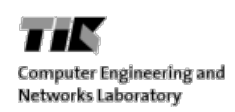

# **Experimental Evaluation (II)**

**Embedded Testing Environment (Raspberry Pi)** 

Linux Kernel: 2.6

Processor: ARM V6 @ 700MHz

Memory: 512 MB RAM

Linux Runlevel: 1

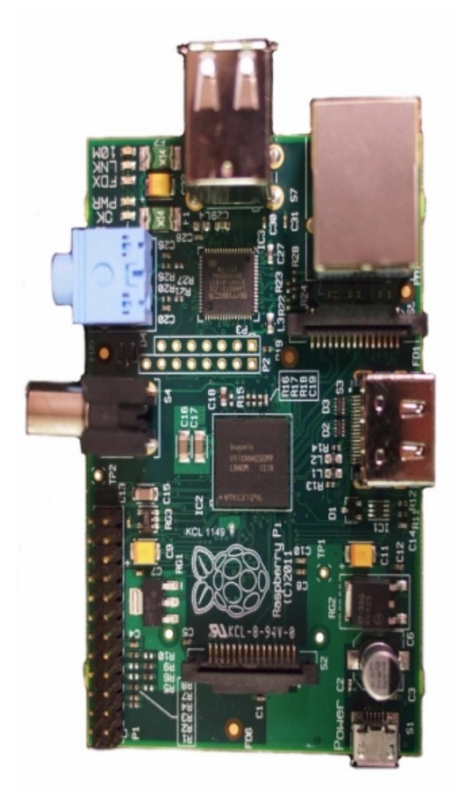

# **Schedulability Analysis**

- A schedule is feasible if tasks meet **all** of their deadlines
- In classical algorithms:
	- Utilization test

$$
U = \sum_{i} \frac{C_i}{T_i}
$$

- If  $U < U_{\text{LUB}}$  then the schedule is feasible
- Generate (random) schedules and verify feasibility
	- $N_{tasks} \in [5,50]$   $U \in [20,100]\%$
	- $C_{long} \in [40,50]$ ms  $C_{short} \in [5,10]$ ms
- 

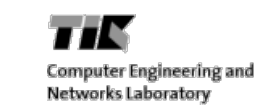

#### **Rate Monotonic Schedulability (Desktop)**

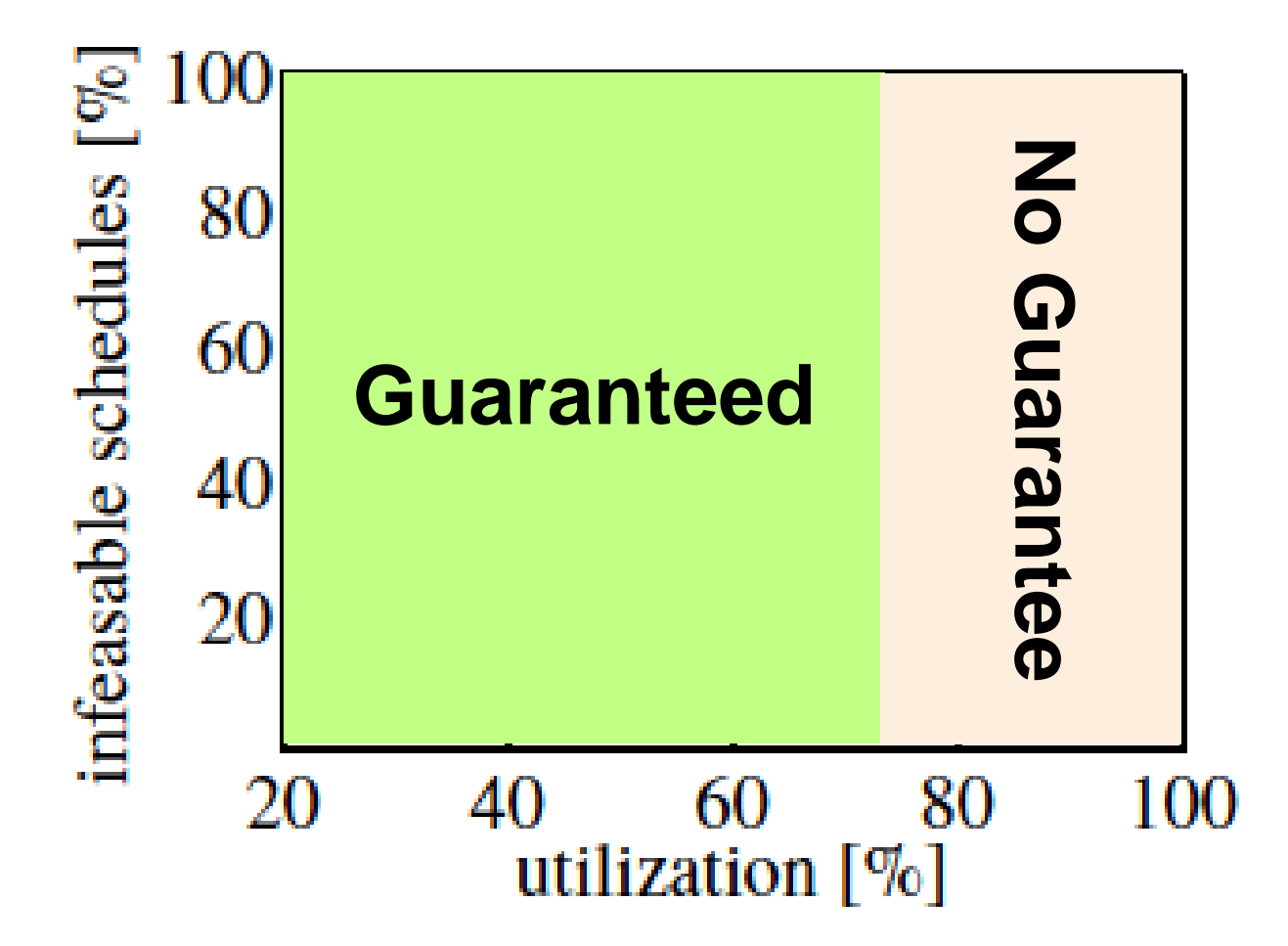

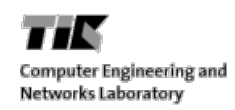

## **EDF Schedulability (Desktop)**

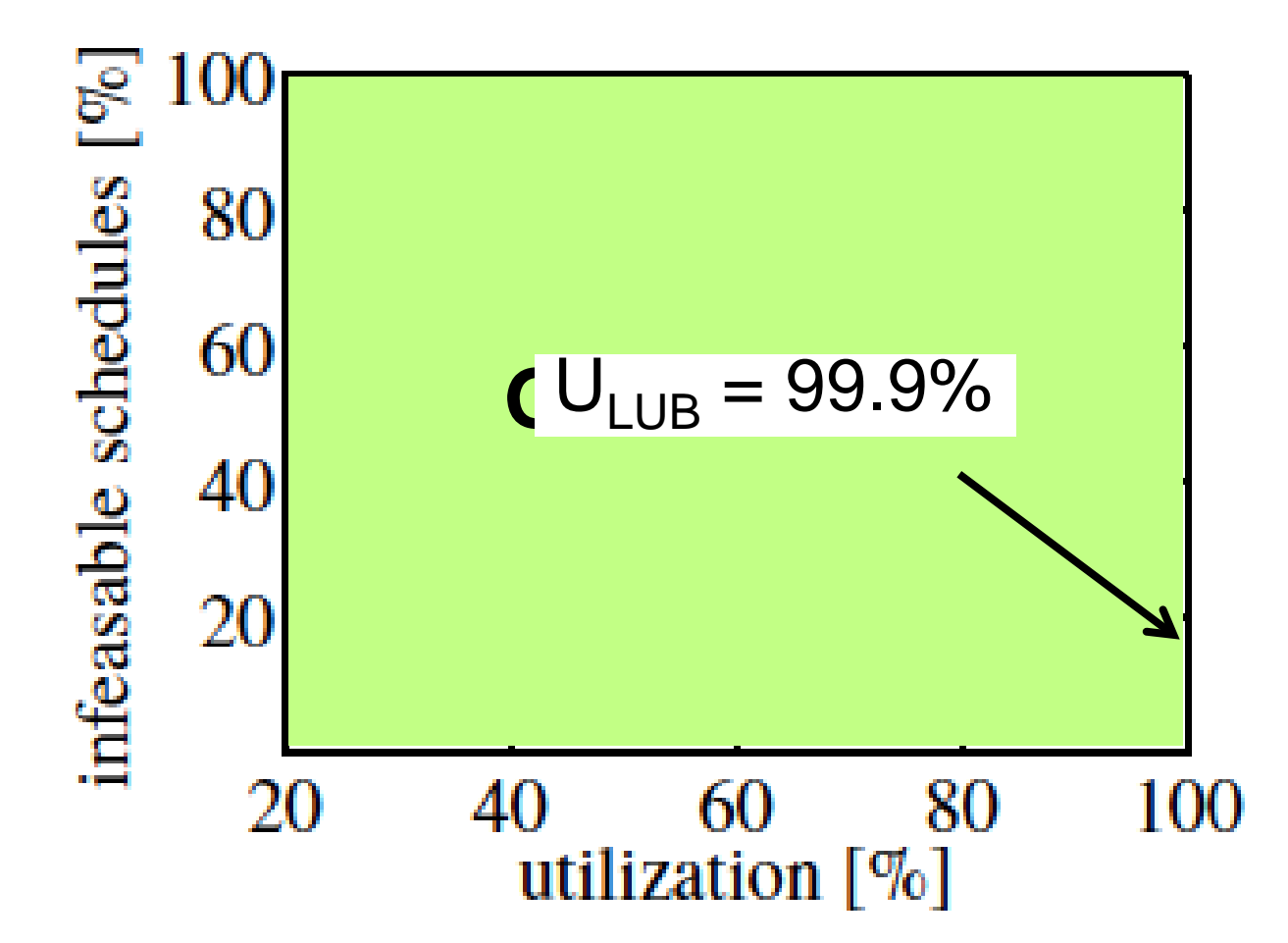

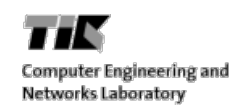

## **EDF Schedulability (RPI)**

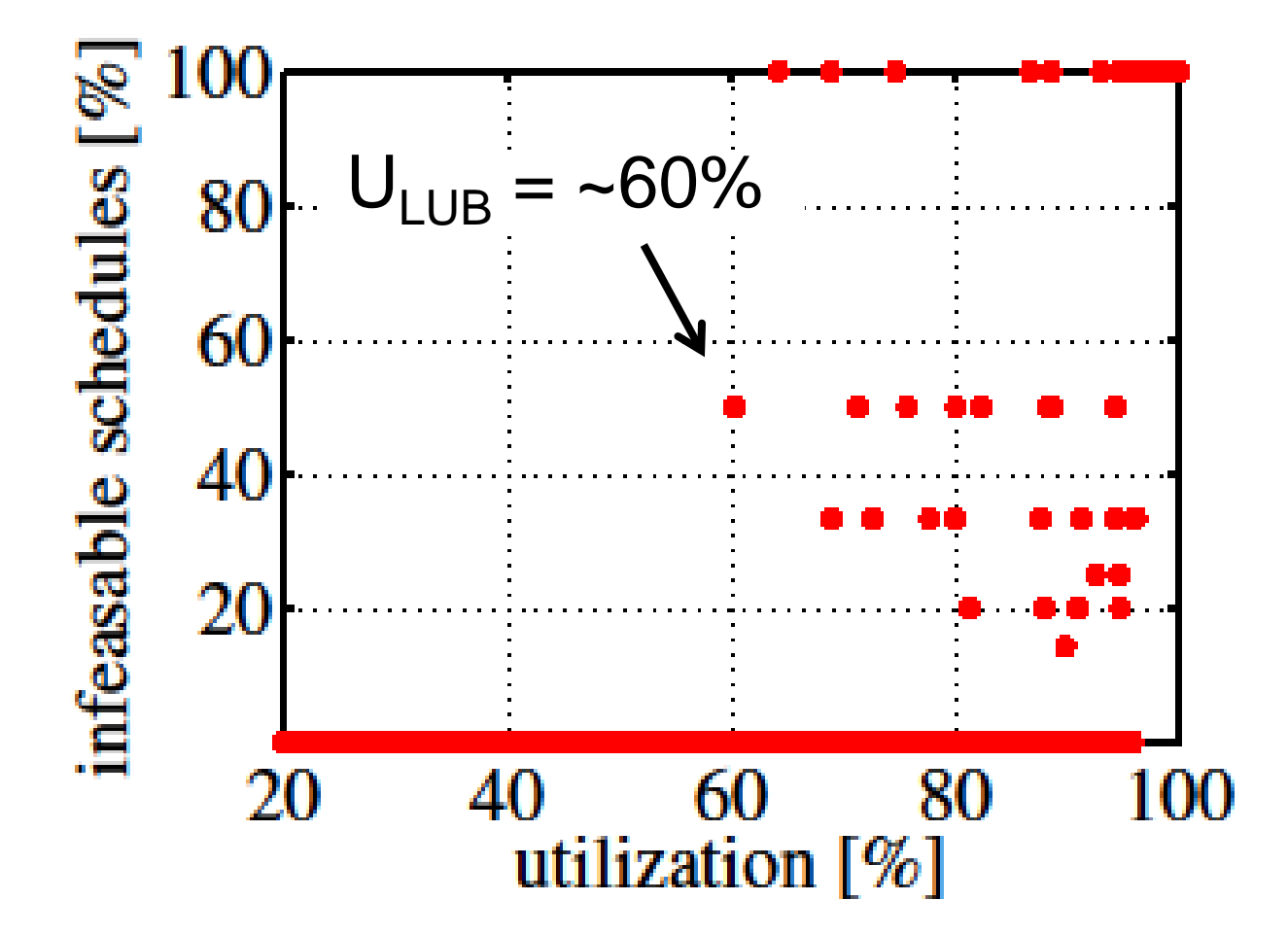

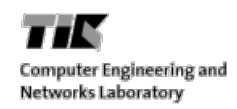

#### **SF3P Overhead**

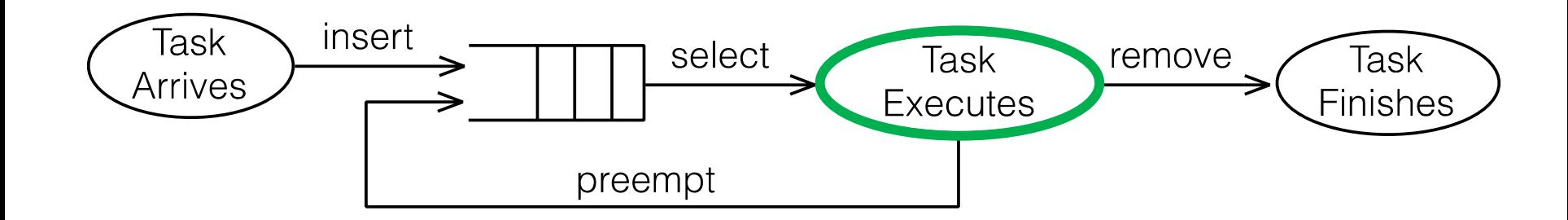

#### **Overhead**: time spent executing *anything* other than tasks

# **SF3P Overhead**

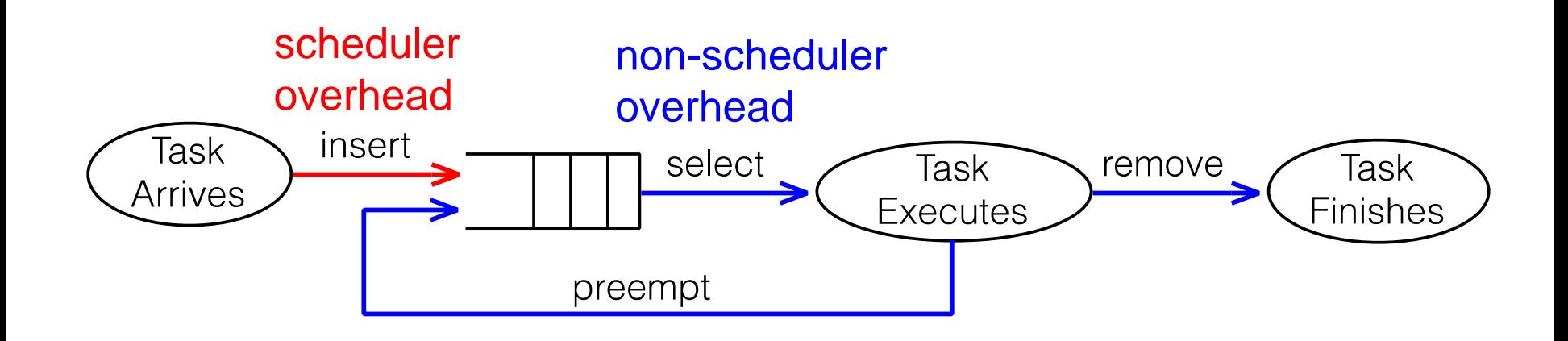

#### **Scheduler Overhead**

• Algorithm-dependent

#### **Non-Scheduler Overhead**

• Platform-dependent

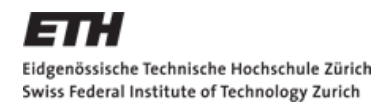

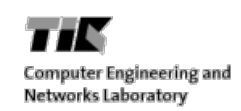

#### **Increasing the Levels of Hierarchy (L)**

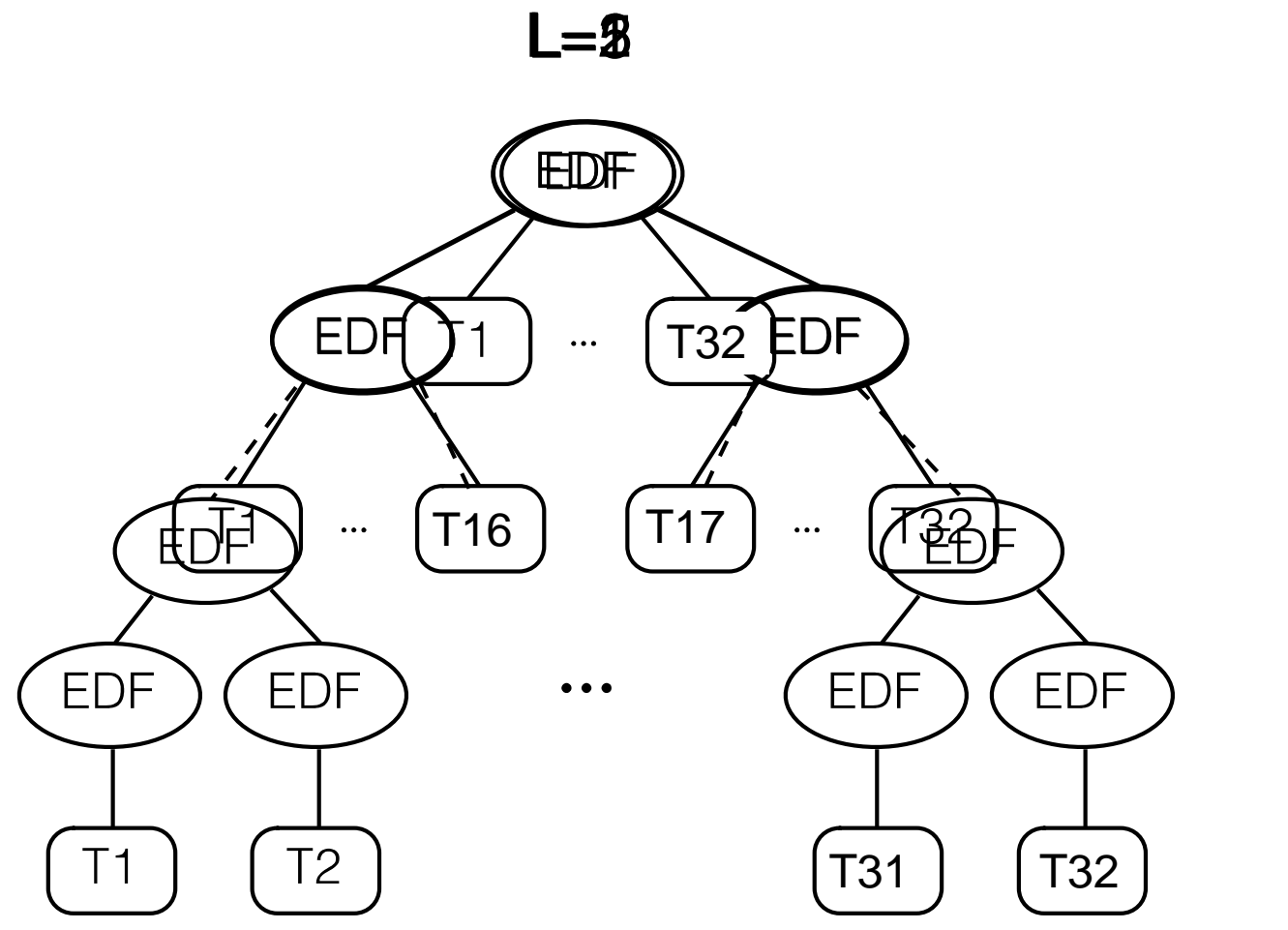

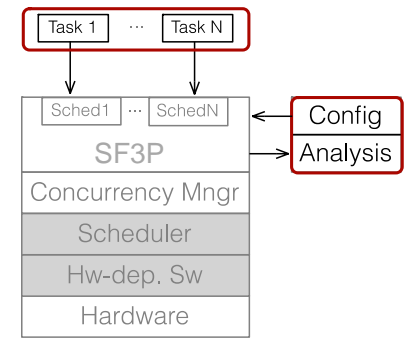

 $N = 32$ 

 $L \in [1, 5]$ 

 $U \in [50, 90]$  %

 $C \in [10, 40]$  ms

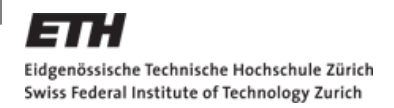

# **Overhead vs Levels of Hierarchy**

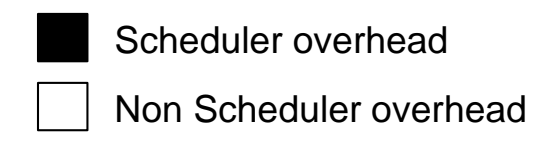

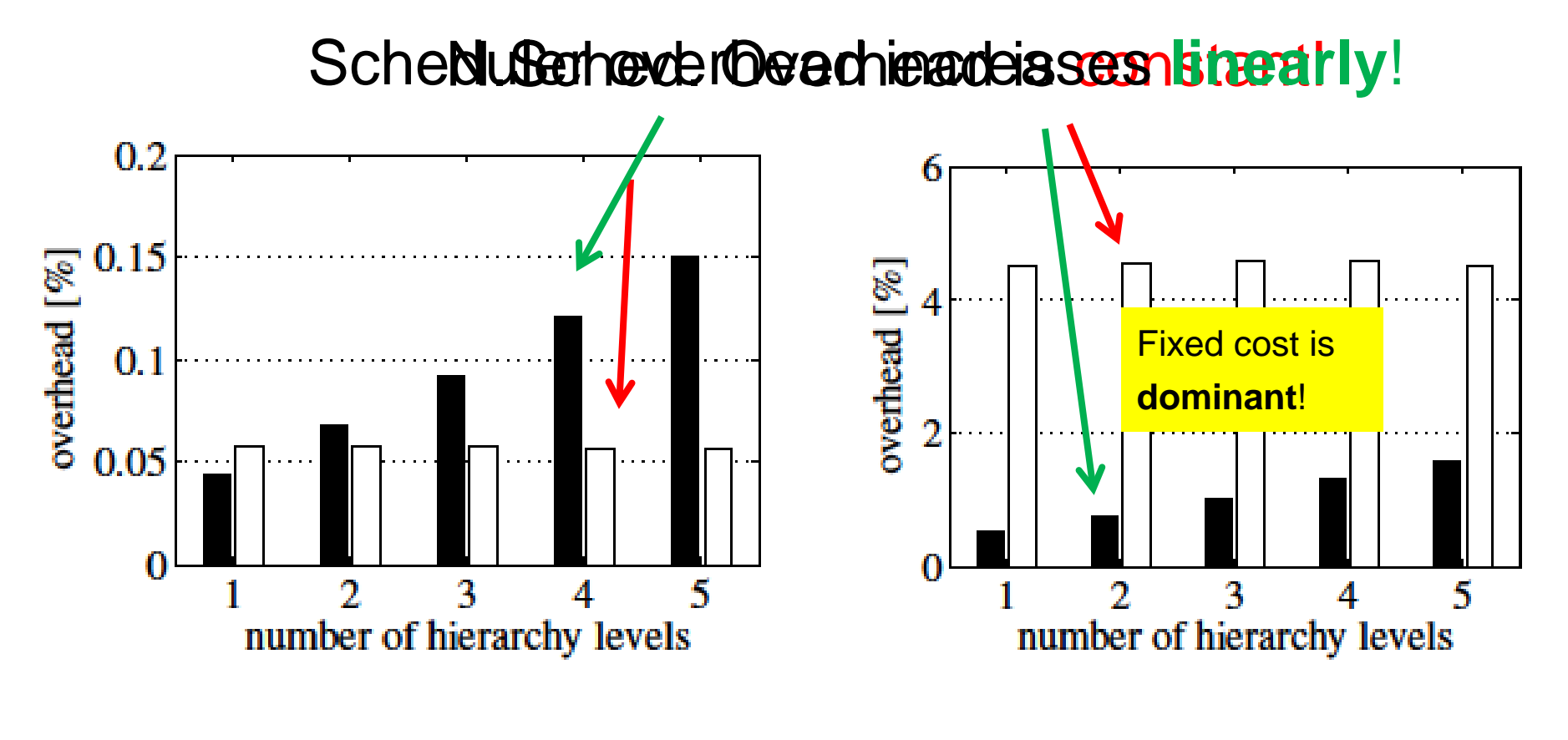

#### Desktop RPI

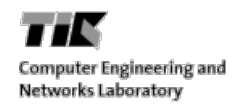

## **Re-running EDF with long (10x) Tasks on RPI**

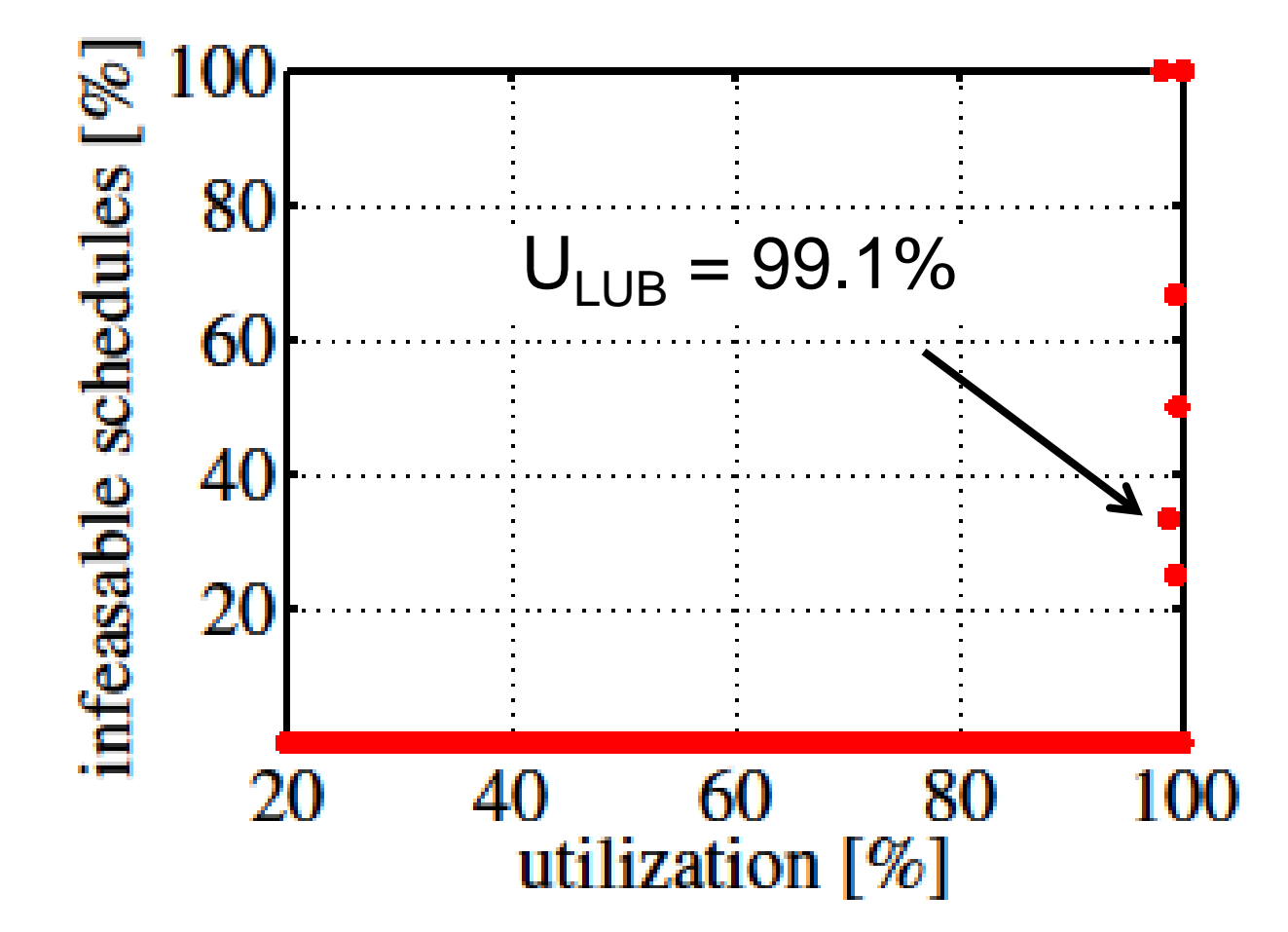

- We can add a scheduling layer in the User Space
	- 1. Portable to different platforms with no cost
	- 2. Extendable to new schedulers with low cost
	- 3. Low Overhead

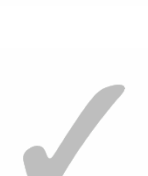

- We can add a scheduling layer in the User Space
	- 1. Portable to different platforms with no cost

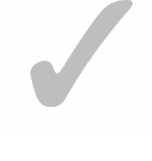

2. Extendable to new schedulers with low cost

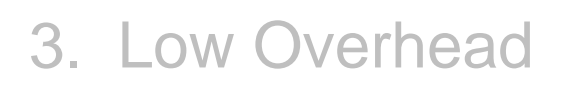

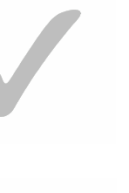

# **SF3P Summary**

- Framework for fast prototyping of real-time schedulers
	- Modular, extendable, composable

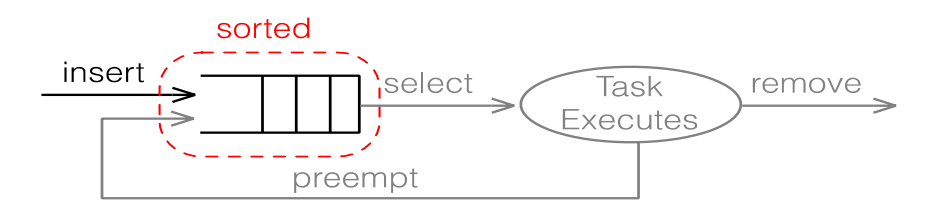

- **New hierarchical schedulers** 
	- Suitable for complex scheduling needs
- Low overhead

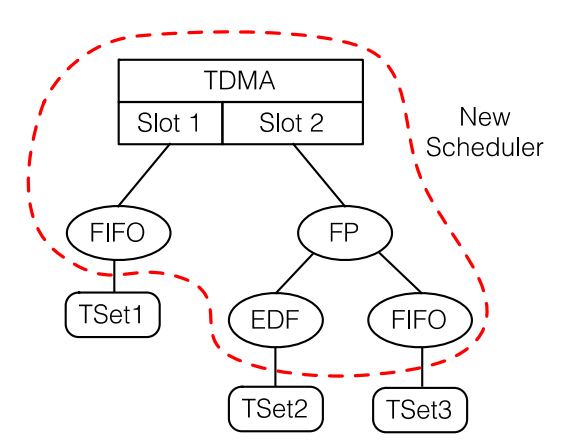

Available at: http://www.tik.ee.ethz.ch/~euretile/scheduling